### **Computer Graphics (Fall 2008)**

COMS 4160, Lecture 14: OpenGL 3 http://www.cs.columbia.edu/~cs4160

### **Methodology for Lecture**

- Lecture deals with lighting (teapot shaded as in HW1)
- Some Nate Robbins tutor demos in lecture
- Briefly explain OpenGL color, lighting, shading
- Demo 4160-opengl\opengl3\opengl3-orig.exe
- Lecture corresponds chapter 5 (and some of 4)
  - But of course, better off doing rather than reading

### Importance of Lighting

- Important to bring out 3D appearance (compare teapot now to in previous demo)
- Important for correct shading under lights
- The way shading is done also important

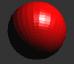

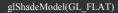

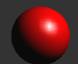

glShadeModel(GL\_SMOOTH)

### **Outline**

- Basic ideas and preliminaries
- Types of materials and shading
   Ambient, Diffuse, Emissive, Specular
- Source code
- Moving light sources

### **Brief primer on Color**

- Red, Green, Blue primary colors
  - Can be thought of as vertices of a color cube
  - R+G = Yellow, B+G = Cyan, B+R = Magenta, R+G+B = White
  - Each color channel (R,G,B) treated separately
- RGBA 32 bit mode (8 bits per channel) often used
  - A is for alpha for transparency if you need it
- Colors normalized to 0 to 1 range in OpenGL
  - Often represented as 0 to 255 in terms of pixel intensities
- Also, color index mode (not so important)

### **Shading Models**

- So far, lighting disabled: color explicit at each vertex
- This lecture, enable lighting
  - Calculate color at each vertex (based on shading model, lights and material properties of objects)
  - Rasterize and interpolate vertex colors at pixels
- Flat shading: single color per polygon (one vertex)
- Smooth shading: interpolate colors at vertices
- Wireframe: glPolygonMode (GL FRONT, GL LINE)
  - Also, polygon offsets to superimpose wireframe
  - Hidden line elimination? (polygons in black...)

### **Demo and Color Plates**

- See OpenGL color plates 1-8
- Demo:
- Question: Why is blue highlight jerky even with smooth shading, while red highlight is smooth?

### Lighting

- Rest of this lecture considers lighting on vertices
- In real world, complex lighting, materials interact
- We study this more formally in next unit
- OpenGL is a hack that efficiently captures some qualitative lighting effects. But not physical
- Modern programmable shaders allow arbitrary lighting and shading models (not covered in class)

# Types of Light Sources

- - Position, Color [separate diffuse/specular]
  - Attenuation (quadratic model)
- Directional (w=0, infinitely far away, no attenuation)
- Spotlights
  - Spot exponent
  - Spot cutoff
- All parameters: page 195 (should have already read HW1)

### Material Properties

- Need normals (to calculate how much diffuse, specular, find reflected direction and so on)
- Four terms: Ambient, Diffuse, Specular, Emissive

# **Specifying Normals**

- Normals are specified through glNormal
- Normals are associated with vertices
- Specifying a normal sets the current normal

  - Remains unchanged until user alters it Usual sequence: glNormal, glVertex, glNormal, glVertex, glNormal,
- Usually, we want unit normals for shading

   glEnable( GL\_NORMALIZE )

   This is slow either normalize them yourself or don't use glScale
- Evaluators will generate normals for curved surfaces
  - Such as splines. GLUT does it automatically for teapot, cylinder,...

### **Outline**

- Basic ideas and preliminaries
- Types of materials and shading
  - Ambient, Diffuse, Emissive, Specular
- Source code
- Moving light sources

# | Content typical super | Content typical typical personnel | Content typical super | Content typical super | Content typical super | Content typical super | Content typical super | Content typical super | Content typical super | Content typical super | Content typical super | Content typical super | Content typical super | Content typical super | Content typical super | Content typical super | Content typical super | Content typical super | Content typical super | Content typical super | Content typical super | Content typical super | Content typical super | Content typical super | Content typical super | Content typical super | Content typical super | Content typical super | Content typical super | Content typical super | Content typical super | Content typical super | Content typical super | Content typical super | Content typical super | Content typical super | Content typical super | Content typical super | Content typical super | Content typical super | Content typical super | Content typical super | Content typical super | Content typical super | Content typical super | Content typical super | Content typical super | Content typical super | Content typical super | Content typical super | Content typical super | Content typical super | Content typical super | Content typical super | Content typical super | Content typical super | Content typical super | Content typical super | Content typical super | Content typical super | Content typical super | Content typical super | Content typical super | Content typical super | Content typical super | Content typical super | Content typical super | Content typical super | Content typical super | Content typical super | Content typical super | Content typical super | Content typical super | Content typical super | Content typical super | Content typical super | Content typical super | Content typical super | Content typical super | Content typical super | Content typical super | Content typical super | Content typical super | Content typical super | Content typical

### **Emissive Term**

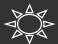

 $I = \overline{Emission_{material}}$ 

Only relevant for light sources when looking directly at them

- Gotcha: must create geometry to actually see light
- Emission does not in itself affect other lighting calculations

### **Ambient Term**

- Hack to simulate multiple bounces, scattering of light
- Assume light equally from all directions

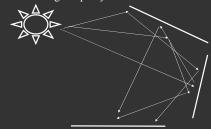

### **Ambient Term**

- Associated with each light and overall light
- E.g. skylight, with light from everywhere

 $I = ambient_{global} * ambient_{material} + \sum_{i=0}^{n} ambient_{light\,i} * ambient_{material} * atten_i$ 

Most effects per light involve linearly combining effects of light sources

### **Diffuse Term**

- Rough matte (technically Lambertian) surfaces
- Light reflects equally in all directions

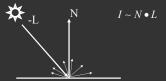

### **Diffuse Term**

- Rough matte (technically Lambertian) surfaces
- Light reflects equally in all directions

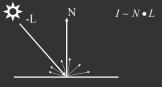

 $I = \sum_{i=0}^{n} diffuse_{light i} * diffuse_{material} * atten_{i} * [max (L \cdot N, 0)]$ 

• Why is diffuse of light diff from ambient, specular?

### **Specular Term**

- Glossy objects, specular reflections
- Light reflects close to mirror direction

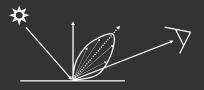

### Specular Term

- Glossy objects, specular reflections
- Light reflects close to mirror direction
- Consider half-angle between light and viewer

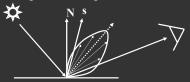

 $I = \sum_{i=0}^{n} specular_{light i} * specular_{material} * atten_{i} * [\max(N \bullet s, 0)]^{shininess}$ 

### Demo

- What happens when we make surface less shiny?
- What happens to jerkiness of highlights?

### **Outline**

- Basic ideas and preliminaries
- Types of materials and shading
   Ambient, Diffuse, Emissive, Specular
- Source code
- Moving light sources

## Source Code (in display)

```
/* New for Demo 3; add lighting effects */
    /* See hw1 and the red book (chapter 5) for details */
    {
        GLfloat one[] = {1, 1, 1, 1};
        // GLfloat small[] = {0.2, 0.2, 0.2, 1};
        GLfloat medium[] = {0.5, 0.5, 0.5, 1};
        GLfloat medium[] = {0.2, 0.2, 0.2, 1};
        GLfloat high[] = {100};
        GLfloat light_specular[] = {1, 0.5, 0, 1};
        GLfloat light_specular1[] = {0, 0.5, 1, 1};
        GLfloat light_position[] = {0.5, 0, 0, 1};
        GLfloat light_position[] = {0, -0.5, 0, 1};

        /* Set Material properties for the teapot */
        glMaterialfv(GL_FRONT, GL_AMBIENT, one);
        glMaterialfv(GL_FRONT, GL_DIFFUSE, medium);
        glMaterialfv(GL_FRONT, GL_SHININESS, high);
```

### Source Code (contd)

```
/* Set up point lights, Light 0 and Light 1 */
    /* Note that the other parameters are default values */
glLightfv(GL_LIGHT0, GL_SPECULAR, light_specular);
glLightfv(GL_LIGHT0, GL_DIFFUSE, small);
glLightfv(GL_LIGHT0, GL_POSITION, light_position);
glLightfv(GL_LIGHT1, GL_SPECULAR, light_specular1);
glLightfv(GL_LIGHT1, GL_DIFFUSE, medium);
glLightfv(GL_LIGHT1, GL_POSITION, light_position1);

/* Enable and Disable everything around the teapot */
    /* Generally, we would also need to define normals etc. */
    /* But glut already does this for us */
glEnable(GL_LIGHT10);
glEnable(GL_LIGHT1);
if (smooth) glShadeModel(GL_SMOOTH); else glShadeModel(GL_FLAT)
```

### **Outline**

- Basic ideas and preliminaries
- Types of materials and shadingAmbient, Diffuse, Emissive, Specular
- Source code
- Moving light sources

# 

# **Moving a Light Source**

- Lights transform like other geometry
- Only modelview matrix (not projection). The only real application where the distinction is important
- See types of light motion pages 202-
  - Stationary light: set the transforms to identity before specifying it
  - Moving light: Push Matrix, move light, Pop Matrix
  - Moving light source with viewpoint (attached to camera).
     Can simply set light to 0 0 0 so origin wrt eye coords (make modelview matrix identity before doing this)